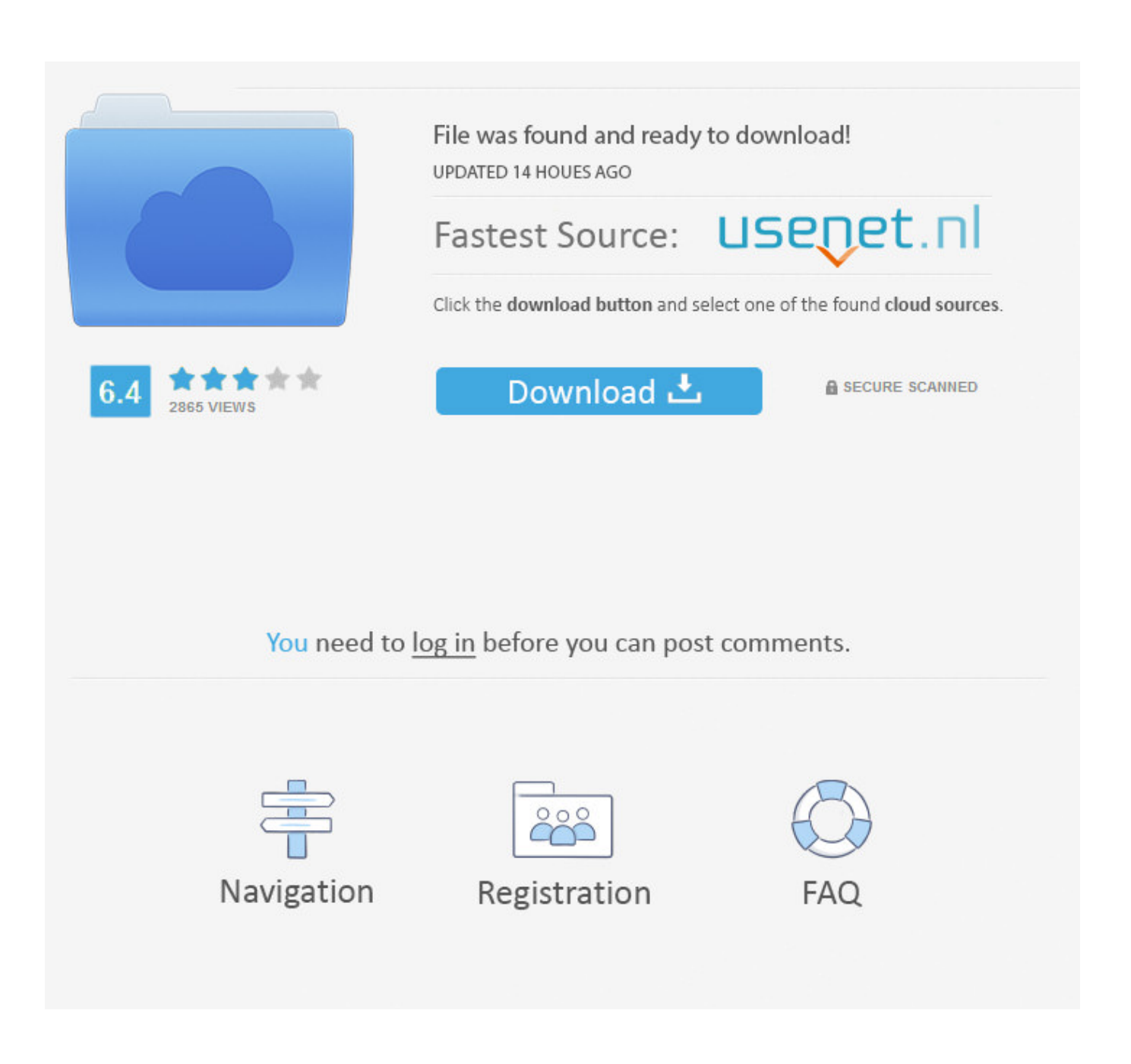

[Mw3 Config Mp Cfg Download](http://shoxet.com/16v4au)

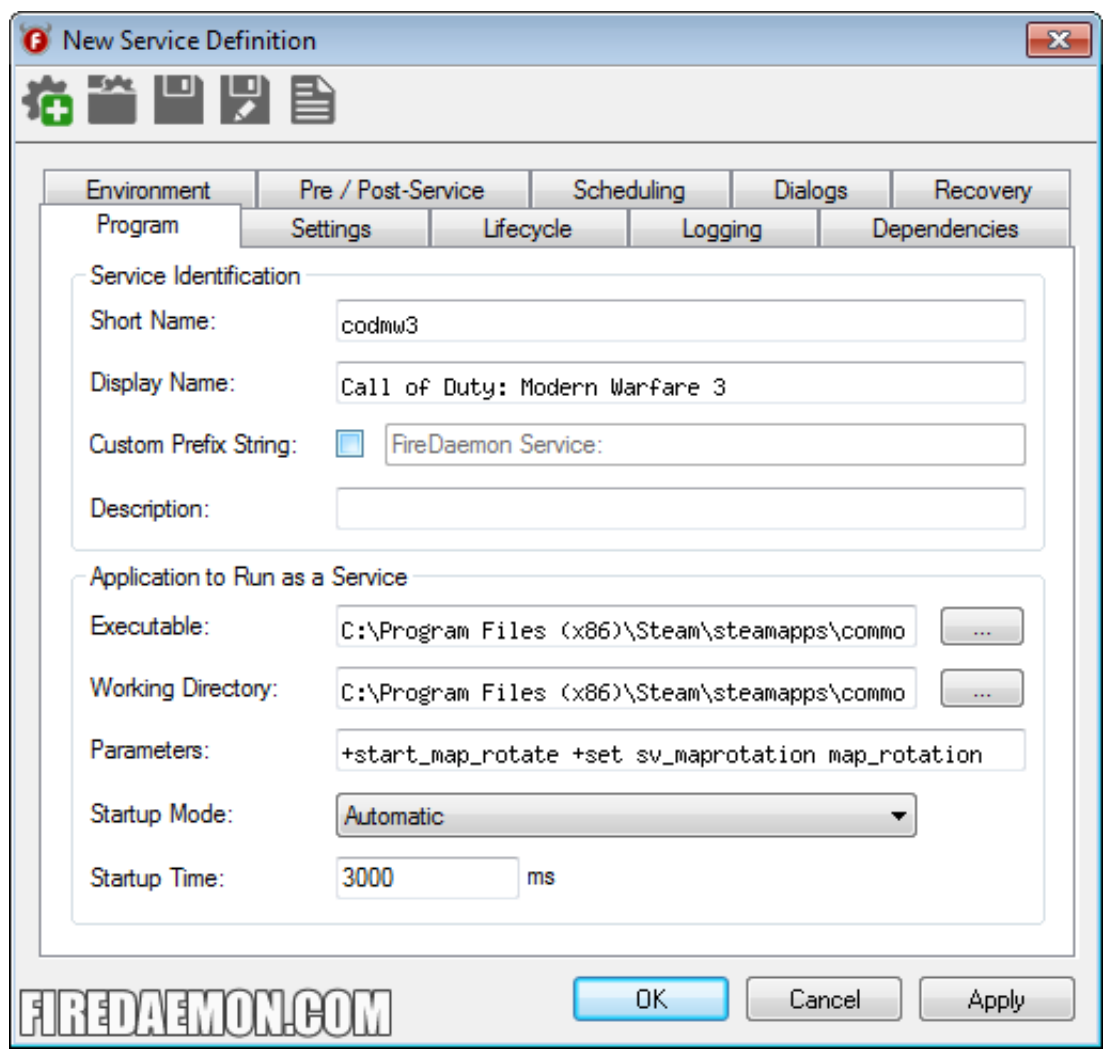

[Mw3 Config Mp Cfg Download](http://shoxet.com/16v4au)

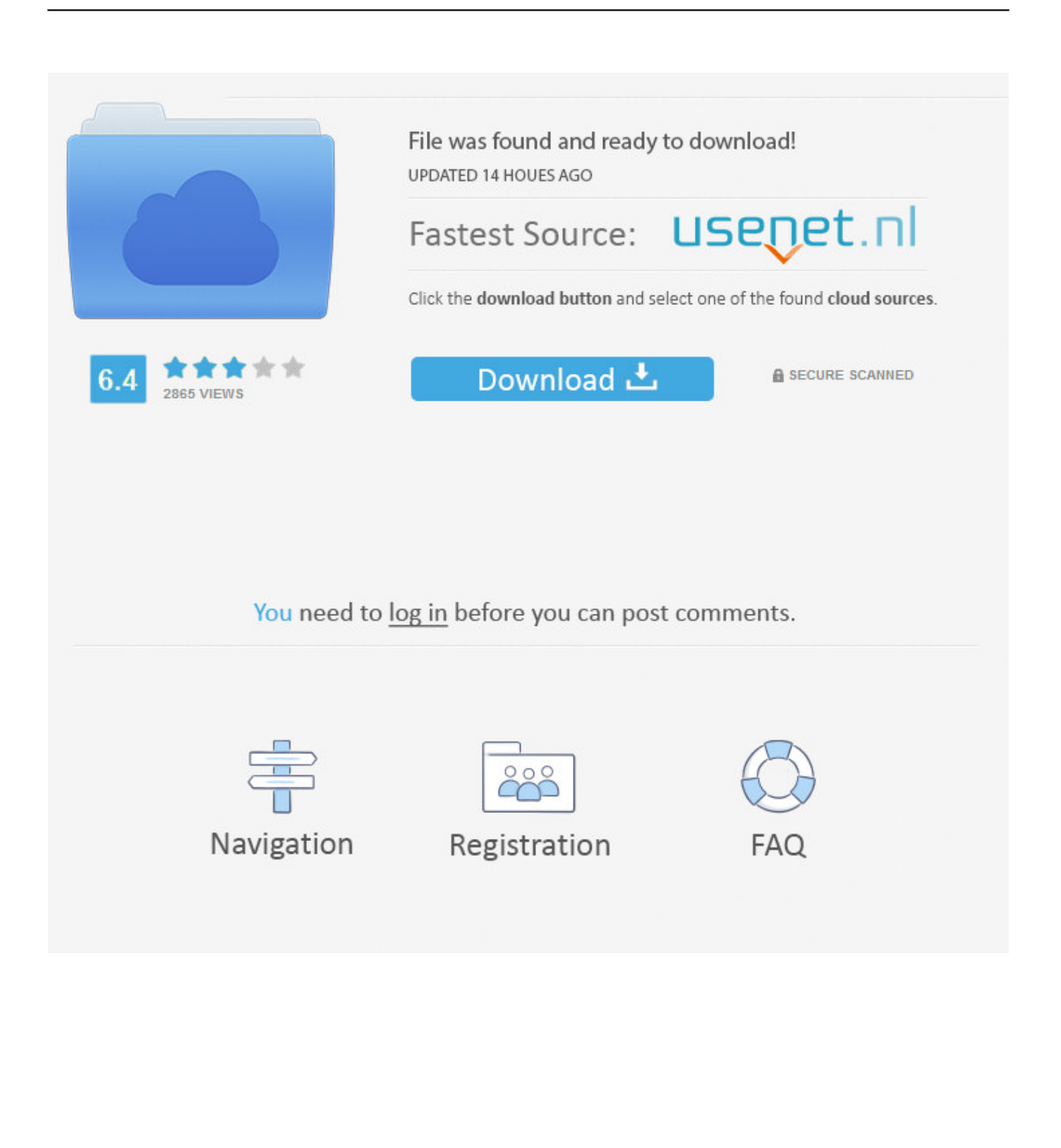

I thought I would start a MW3 hints'n'tips thread since every other thread gets filled up with ... (Also adjust the settings in the config mp.cfg file for multiplayer) ... Download widescreenfixer: http://www.widescreenfixer.org/. Activision's Call of Duty: Modern Warfare 3 has had years of testing and investment, ... alters settings for singleplayer, and config\_mp.cfg adjusts multiplayer. .... copies of the game - the majority of which are presumably downloads via Steam.. Call of Duty: Modern Warfare 3 - Multiplayer .... Download the files steam Library -> Tools -> MW3 ded.server 4. ... 27015 +set net\_authPort 8766 +set net\_masterServerPort 27016 +set sv\_config server.cfg +start\_map\_rotate. Modern Warfare 3 Forum ... Locate and delete config.cfg and config\_mp.cfg. Next, Verify the File Integrity of your game within Steam. By deleting the MP config file, you will force Steam to download any missing/damaged files:.. The Steam tool is being used, and I have done all of the necessary configuration within the server.cfg file and I can ensure that the server is up .... Download MW3 & MW2 MP BG Music, a Call of Duty 4: Modern Warfare file. ... YOUR GAME, YOUR CONFIG ... This pack contains mostly MW3 multiplayer background music except for one which is the mp winning theme.. If you're still not satisfied with MW3′s performance, then you can start tweaking the config files for better ... The relevant files are [config.cfg] and [config\_mp.cfg] with values for singleplayer and multiplayer respectively.. Make sure to paste it on your call of duty mw3 folder, then load your config\_mp file : .... like it :/ but worth trying, since fps is important on multiplayer right? .... your mw3 settings and config\_mp.cfg with an easy to understand UI.. For Call of Duty: Modern Warfare 3 on the PC, a GameFAQs Answers question titled "Any Cheats/Config.cfg file edits for the PC version game?". ... How can i download a video i created on the pc version of MW3? Answered. Is there an ... White 4 dot aim missing while player multiplayer online in pc help needed? Answered.. Download MW3 simpleCFG mw3 cfg, other Call of Duty Modern Warfare 3 configs or view MW3 simpleCFG mw3 config in-game settings.. CoD4 Config - Call of Duty 4: Modern Warfare Hacks and Cheats Forum. ... Installation : 1. Download the archive 2. Find your savegame Folder. So heres some stuff I have done on my config that may or may not help your gameplay. ... Open your config mp.cfg which is in steam/steamapps/common/call of duty ... I found this on MW2 and MW3 on the VAC info page... Call of Duty: Modern Warfare 2 & 3. VAC is enabled on all multiplayer servers, public and private.. Learn how to run a Call of Duty: Modern Warfare 3 dedicated server as a Windows service with FireDaemon Pro. ... The dedicated server files can only be downloaded through Steam. ... Call of Duty: Modern Warfare 3 uses a configuration file named server.cfg and ... Below is an example mp-server.cfg file:. MW3/ CFG [HIGH Performance] Guide with Config File usefull ... Nearly information you get from the ReadMe file (Look Download Folder). MW2 Configuration Utility - Written by donutdan4114 23000+ Downloads so far! The only Modern Warfare 2 utility you'll ever need! See what .... How to activate call of duty Modern Warfare 3 Russian and install English language packs: modern warfare 3 steam ... English Language pack file download links (including high speed torrent) ... Incompatible Data error when joining multiplayer match. 1. ... Open config.cfg with Notepad (file only created after first launch). There are 60 mw3 cfg, mw3 configs downloads and more that Gamingcfg has to offer. The most popular download is Derpface where xAiis cfg is the newest .... Activision's Call of Duty: Modern Warfare 3 has had years of testing and ... settings for singleplayer, and config\_mp.cfg adjusts multiplayer.. config.cfg is for single player, config\_mp.cfg is for multi-player ... Multiplayer has a 91 FPS cap (use BetterCOD to fix). Color blind mode.. Ich versuche euch zu erklären was eine Config und was der Ping ist und was ihr alles ... of duty modern warfare 3\players2\config.cfg. MP: 490e5e6543